## Writing conference checklist >>>CLICK HERE<<

## Writing conference checklist

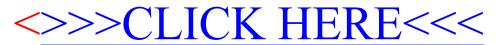